## Exercice 1

Calculer le résultat des additions posées suivantes :

$$
\begin{array}{c|c|c|c|c} 53,42 & & 81,79 \\ + & 78,81 & + & 68,63 \\ \end{array} \qquad \begin{array}{c|c} 81,79 & & 44,64 \\ + & 68,63 & +40,18 \\ \end{array}
$$

## Exercice 2

Calculer le résultat des additions posées suivantes :

$$
\begin{array}{c|c|c|c|c} 95,49 & 94,57 & 81,66 \\ + & 82,33 & + 90,56 & + 92,53 \end{array}
$$

#### Exercice 3

Calculer le résultat des additions posées suivantes :

$$
\begin{array}{c|c|c|c|c} 5\,9,4\,9 & & 4\,2,1\,5 & & 8\,5,7\,2 \\ + & 8\,7,4 & & +7\,6,9\,7 & +5\,3,7\,5 \end{array}
$$

# Exercice 4

Calculer le résultat des additions posées suivantes :

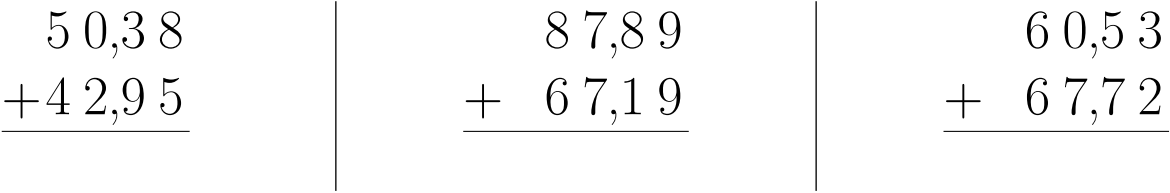

#### Exercice 5

Calculer le résultat des additions posées suivantes :

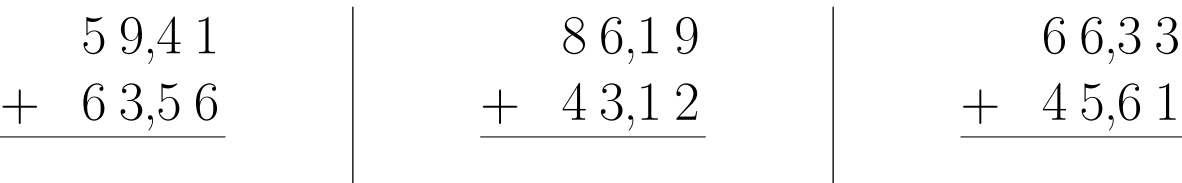